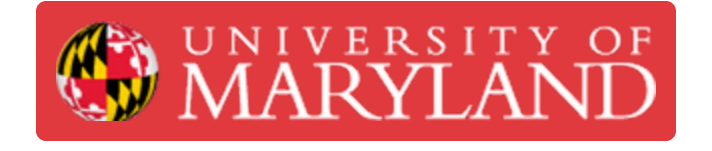

## **Training Part 2.0 - Arduino Holder Introduction**

**Written By: Kenny Davis Jr**

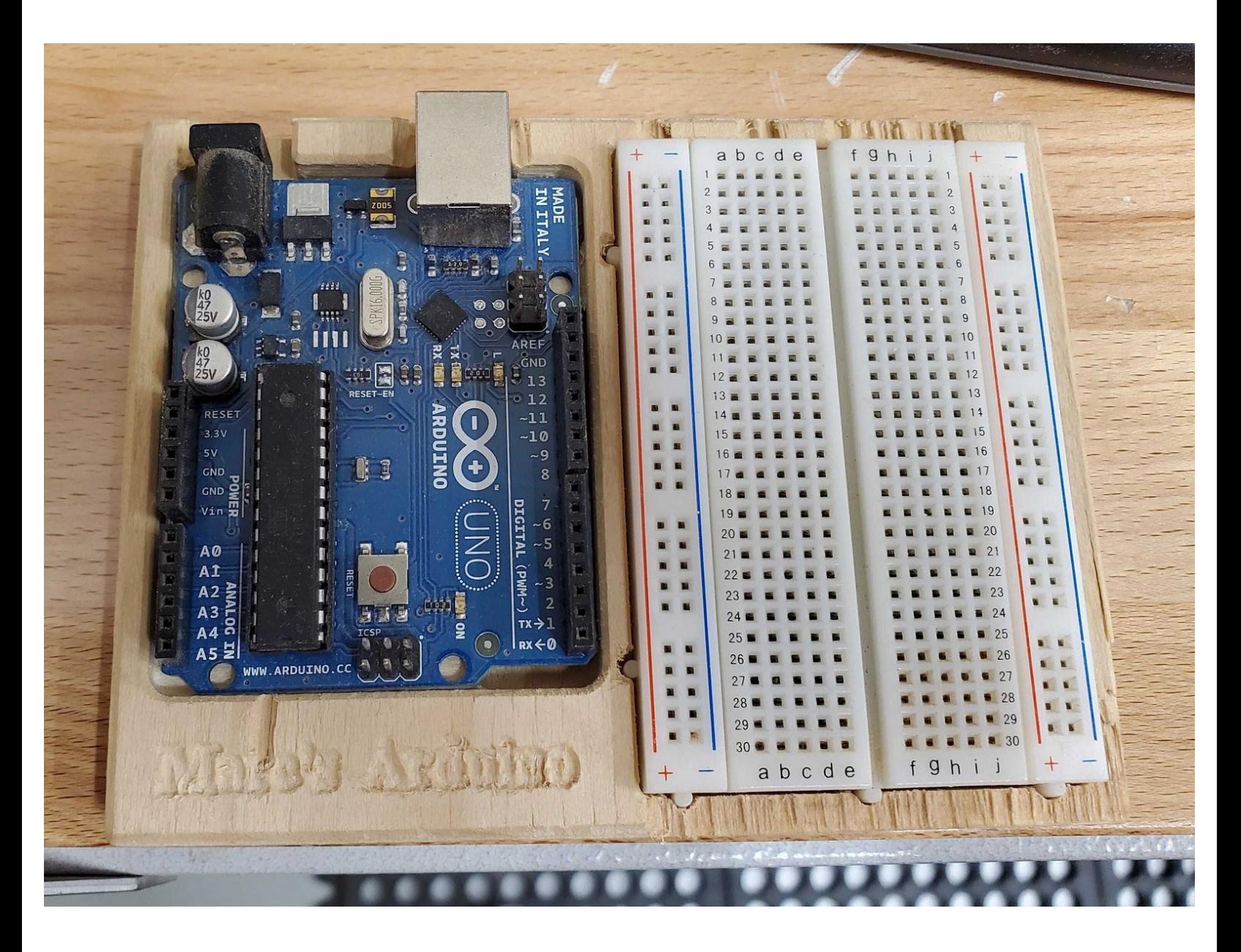

This document was generated on 2022-07-21 07:24:04 AM (MST).

## **Step 1 — Introduction and Files**

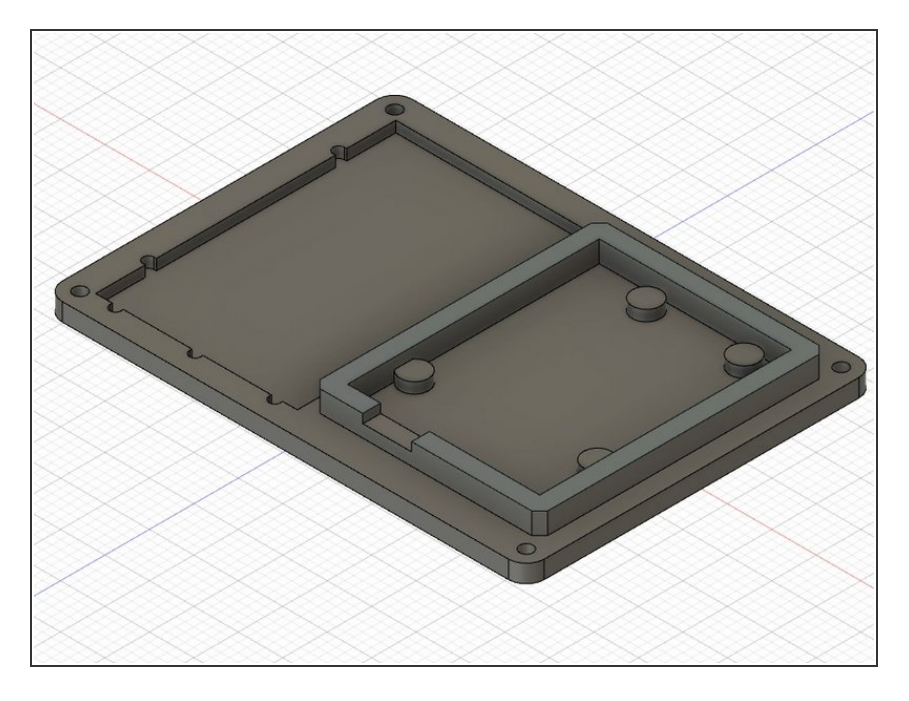

- For the Arduino Breadboard Holder, you will CAD and CAM the part. The CAD drawing can be found in the up coming dozukis.
- Upon the completion of this lab, a LM will go with you to physically CAM the part.  $\bullet$

This document was generated on 2022-07-21 07:24:04 AM (MST).